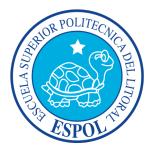

# **ESCUELA SUPERIOR POLITÉCNICA DEL LITORAL**

# **Diseño Y Grabado**

# **Paralelo : Paralelo 1**

# **EVALUACIÓN : FINAL TEST - Evaluación Final**

# **Pregunta 1 (1.0 puntos)**

In the silkscreen printing process, many steps require a dark or red light environment. It is necessary to...

- Use the scoop coater to coat the screen and also inspect it for problems.
- Use water and wash away the coating once it is been revealed
- Use cleaning tools to degrease the screen
- Use a marker or black ink to make darker certain areas of the design in the acetate

# **Pregunta 2 (1.0 puntos)**

An important part of the process of silkscreen printmaking is defining the budget for the materials, the supplies and all the designing hours behind the computer. This budget will give you an idea of the final cost of the job. As a professional graphic designer, it is mandatory to know how to create a budget and value the art.

- Verdadero
- o Falso

# **Pregunta 3 (1.0 puntos)**

When doing the preprint process of silkscreen printing, what color of light won't destroy or cause any problems to the coated screen with photo emulsion?

- o Red Light
- Blue Light
- UV Light
- White Light

#### **Pregunta 4 (3.0 puntos)**

When you are working on a project that requires detailed images using the silkscreen printing technique, you require the following basic things:

Select only the 3 correct options

- A screen prepared with a light sensitive photo emulsion coating.
- A film positive or printed transparency \*(acetate).
- A light source that will enable to transfer the positive to the prepared screen.
- A plate from any material strong enough to create relief.

#### **Pregunta 5 (1.0 puntos)**

Silkscreen printing technique is one of the most versatile for graphic designers. It allows you to print on different substrates and a wide variety of designs.

The \_\_ allows us to print fine line drawings, lettering techniques and photographic half tone positives.

- photo emulsion method
- hand drawn method
- engraving method
- photo coloring method

# **Pregunta 6 (1.0 puntos)**

The ARTIST'S PROOF is

- In relief printing, a tool for clearing non-image areas from a block of wood or linoleum
- An engraver's tool with a steel shaft and a sharp, oblique point at one end and a handle at the other
- The actual picture the artist makes from a printmaking process

A metal or wooden plate with a raised edge on each end (opposite sides) to hold A woodcut or linocut in place on a table while cutting.

#### **Pregunta 7 (1.0 puntos)**

A registration is...

Adjustment of separate plates, blocks, screens or paper in color printing to ensure correct alignment of the colors.

printing process by which areas are blocked out to keep ink from non-image areas

A proof pulled from a block, plate, or stone to check the appearance of the image to make sure it is all right before making the edition.

technique in which the image is printed from a raised surface, usually produced by cutting away nonimage material.

#### **Pregunta 8 (2.0 puntos)**

Select the tools necessary for a linocut engraving project

- cutters
- gouges
- linoleum or soft rubber block
- relief ink
- baren
- brayer
- silkscreen
- photo emulsion

#### **Pregunta 9 (2.0 puntos)**

Select the tools necessary for a screen printing project

silkscreen

- wooden or metal frame
- Squeegee
- silkscreen or textile ink
- intaglio ink
- linoleum block
- baren

# **Pregunta 10 (1.0 puntos)**

One of the greatest examples of woodblock print (engraving) is "the great wave" of the Japanese artist Hokusai. This is one of the most know graphic icons in graphic design history.

- Verdadero
- Falso

# **Pregunta 11 (1.0 puntos)**

It is believed that \_\_\_\_\_\_ first experimented with wooden block printing in the 1430's.

- Johannes Gutenberg
- Johannes Senefelder
- Johannes Sutra
- Johannes Kepler

# **Pregunta 12 (3.0 puntos)**

In the screen printing technique...

What are the factors you have to take into consideration when doing the exposure time?

- type of film positive, wattage of the light bulb, distance from the screen, type of light.
- Only type of film positive.
- Only distance from light to the screen and type of film positive.
- There are no factors that can make you fail in the process

#### **Pregunta 13 (1.0 puntos)**

One the earliest recorded examples of the use of the stencil technique for design purposes is...

- The hand signage in Cueva de las manos, Argentina
- The great wave of Hokusai
- The engravings and etchings of Rembrandt
- The stencils of Banksy

# **Pregunta 14 (1.0 puntos)**

In the screen printing technique...When you are coating the screen in the dark room, under red light, you should tilt the frame...

- 30 degrees
- 180 degrees

#### **Pregunta 15 (1.0 puntos)**

Once you finished coating the screen with photo sensitive emulsion, you need to set the screen to dry in the direct sunlight. The more heat, the better.

- Verdadero
- o Falso

#### **Pregunta 16 (2.0 puntos)**

In the screen printing process...

The \_\_\_ is the best tool that allows you to coat the screen with a thin and uniform layer of photo sensitive emulsion and it doesn't allow the emulsion to drip or create a mess.

- Scoop coater
- Squeegee
- o Insolator
- Hinge clamps

#### **Pregunta 17 (1.0 puntos)**

A portfolio for a graphic designer is the basis of clients whether to hire you for their designing needs or not.

Your printed or online portfolio demonstrates your

- skills, expertise and talent
- net worth in the market
- creative subjective imagination
- idea of a budget

#### **Pregunta 18 (2.0 puntos)**

Why is it important to create a budget with separated cost and stages, in any graphic design project that uses hand printed techniques?

Because you can know how much it costs each process and easily and rapidly change any quantity or value

- Because you can determine how many hours you gave to that project
- o It is not important to know or understand how to profit in graphic design
- Design is my passion

#### **Pregunta 19 (2.0 puntos)**

Knowing these elements are essential to pricing your t-shirts or any other printable.

Select the correct items only.

Your cost of supplies / materials

- Your costs for labor as a designer
- Shipping and Handling costs
- Time spent in other projects

# **Pregunta 20 (2.0 puntos)**

Select the best method to create artwork \*(that includes fine detail and text) for a graphic design project that is going to be printed using silkscreen + photo emulsion technique.

- Using a Desktop Publishing Software such as Illustrator or Photoshop and print it using laser printers.
- Sharpie and Bond paper
- Word or Powerpoint and a regular printer
- Acetate and any marker